From: Ben Williams
To: Sarah Drummond

Subject: RE: Minute of Hearing Commissioners

Date: Friday, 12 September 2014 3:36:20 p.m.

Thanks Sarah,

We have discussed the minute with Jacobs/SKM and we are getting them to do a brief summary in line with that requested.

In the interim we can advise in respect of the 'HortNZ v Central Plains' issue discussed in paragraph [2] that both statements referred to (i.e. the evidence in chief and the rebuttal) are being provided jointly by HortNZ, Central Plains and various other entities (refer Annexure 1 of the rebuttal).

The assumption that the references within what is referred to as the Central Plains rebuttal statement are in fact references to what is referred to as the 'HortNZ and others' evidence in chief is therefore correct – noting the above of course.

Kind regards, Ben

BEN WILLIAMS SENIOR ASSOCIATE

**CHAPMAN TRIPP** | D: +64 3 353 0343 | M: +64 27 469 7132

www.chapmantripp.com

From: Sarah Drummond [mailto:sarah.drummond@ecan.govt.nz]

Sent: Friday, 12 September 2014 3:04 p.m.

**To:** Ben Williams **Cc:** Peter Constantine

Subject: Minute of Hearing Commissioners

Dear Ben,

Please find attached a minute of Commissioners with queries regarding the Jacobs/SKM model

Regards

Sarah

Sarah Drummond

Planning Officer Hearings Environment Canterbury

?

Cua

027 549 7663

sarah.drummond@ecan.govt.nz

PO Box 345, Christchurch 8140 Customer Services: 0800 324 636 Pollution Hotline: 0800 76 55 88

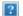

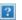

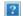

region ecan.govt.nz

This email is intended solely for the use of the addressee and may contain information that is confidential or subject to legal professional privilege. If you receive this email in error please immediately notify the sender and delete the email.